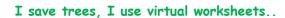

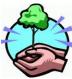

Save this file and use it offline, Save Paper & Trees, if you wish you can also print this document for later use.

## Square Worksheet

## Name:

| 10 <sup>2</sup>                   | = | 11 <sup>2</sup> | = |
|-----------------------------------|---|-----------------|---|
| <b>4</b> <sup>2</sup>             | = | 24 <sup>2</sup> | = |
| 20 <sup>2</sup>                   | = | 8 <sup>2</sup>  | Ξ |
| 13 <sup>2</sup>                   | = | 17 <sup>2</sup> | = |
| 15 <sup>2</sup>                   | = | 21 <sup>2</sup> | = |
| 16 <sup>2</sup>                   | = | 9 <sup>2</sup>  | Ξ |
| 25 <sup>2</sup>                   | = | 12 <sup>2</sup> | = |
| 25 <sup>2</sup><br>6 <sup>2</sup> | = | 22 <sup>2</sup> | = |
| 14 <sup>2</sup>                   | = | 3 <sup>2</sup>  | = |
| 23 <sup>2</sup>                   | = | 5 <sup>2</sup>  | = |